## How to override the width and the height of a form dialog

This form's width is overridden by using the "AJS.params.cf\_formWidth" parameter set with JavaScript on the page

Form's height could also be overridden by using "AJS.params.cf\_formHeight"

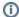

Please note, that since 1.54.6 and later version of ConfiForms plugin you can set your own height/width for the form easily within a ConfiForms Registrations Control (FormView) macro, as well as in Edit Controls and the Entry Viewer

There is no need to hack it with JavaScript!

This demo is relevant for ConfiForms plugin versions prior to 1.54.6

```
<script>
AJS.params.cf_formWidth = 1300;
AJS.params.cf_formHeight = 400;
</script>
```

It sets the width of the dialog form to 1300pixels and form height will be 400pixels

On this page we use dynamically calculated form height, but set width to 1300 pixels

Register